# Exam 1 from Spring 2021 (Practice)

#### STUDENT NAME

Search students by name or email…

## Q1 Introduction

0 Points

Please carefully read the instructions below:

## Ground Rules

This exam is open-note, which means that you may refer to your own notes and class resources during the exam. You can also use irb and utop. You may not work in collaboration with anyone else, regardless of whether they are a student in this class or not. If you need to ask a question about the exam, post a private question on Piazza.

### **Sections**

- PL Concepts [11pts]
- Regular Expressions [9pts]
- Ruby: What's the Input? [14pts]
- Ruby Code: Fill-in-the-Blank [14pts]
- Ruby Coding [6pts]
- OCaml Typing [10pts]
- OCaml: What's the Input? [12pts]
- OCaml Fill-In-The-Blank [14pts]
- OCaml Coding [10pts]

### General Advice

You can complete answers in any order, and we urge you to look through all of the questions at the beginning so you can accurately gauge how long you should spend on each question. Refer to the counter in the top left corner to ensure you have completed all questions.

## Submission

You have 80 minutes to complete this exam (see the timer in the upper right corner for remaining time). Once you begin, you can submit as many times as you want until your time is up. You can even leave this page and come back, and as long as the time hasn't expired, you'll be able to update your submission. This means that if you accidentally submit, refresh, or lose internet temporarily, you'll still be able to work on the test until the time is up. If you come back, click "Resubmit" in the bottom-right corner to resume.

## Honor Pledge

Please copy the honor pledge below:

I pledge on my honor that I have not given or received any unauthorized assistance on this examination.

Enter your answer here

## **Signature**

By entering your name below, you agree that you have read and fully understand all instructions above.

Enter your answer here

Save Answer

## Q2 PL Concepts

11 Points

The following true/false and multiple-choice questions test your knowledge of a variety of programming language concepts.

### Q2.1 Lists in Ruby and OCaml

1 Point

Ruby arrays and OCaml lists both may only contain elements that are all the same type.

O True

O False

Save Answer

### Q2.2 OCaml Behavior

2 Points

What's the best way of describing what's happening on line 2 of the following code?

 $(*1*)$  let rec f x = (\*2\*) let  $x = x-1$  in  $(*3*)$  if  $x = 0$  then 0 else f x

 $\bigcirc$  It is updating f's parameter x's value

 $\bigcirc$  It is shadowing f's parameter x

 $\bigcirc$  It is testing whether x is equal to x-1

 $\bigcirc$  It is making a recursive call on x

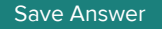

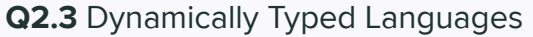

1 Point

In dynamically typed languages, there may be type errors that are not caught until the code is executed.

O True

O False

Save Answer

### Q2.4 Mutability

4 Points

Which of the following are mutable? Select all that apply.

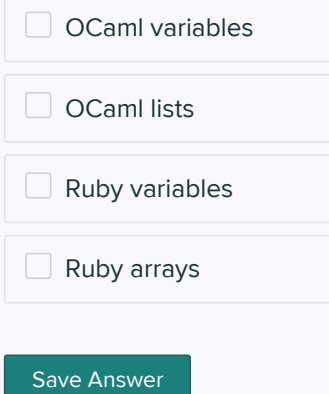

## Q2.5 Dynamic vs. Static Typing

1 Point

Suppose the language DynCaml has the exact same behavior (and syntax) as normal OCaml, except that it is dynamically typed (rather than statically typed). Which of the following code snippets would be allowed, and run successfully, in DynCaml but not OCaml?

- $\bigcirc$  let x = 1:: [1; 2; 3] in 0
- O let  $x = 1$  in if  $x > 0$  then "greater" else -1
- O let rec  $f \times y = x + y$  in  $f \times 1$  "hello"
- O let rec f x = if x>0 then f (x-1) else 0

Save Answer

### Q2.6 Closures

1 Point

What variables must be in the environment of the closure for function  $f$  in the following code?

```
let foo x y =let f z = x + y + z in
 let a = x + y in
  a + (f b)
```
 $\bigcirc$  x and y

 $\bigcirc$  x, y, and z

 $\bigcirc$  x, y, z, and b

 $\bigcirc$  x, y, a, z, and b

Save Answer

### Q2.7 Property-based Testing

1 Point

How is property-based testing (PBT) different from normal unit testing?

- $\bigcirc$  A single property is used to test many automatically generated inputs, not a single handcrafted one
- $\bigcirc$  A property is sure to hold for all possible inputs, whereas a unit test holds for just one
- $\bigcirc$  In unit testing, generators and shrinkers are written by hand
- $\bigcirc$  You can always write properties that completely capture what code is supposed to do

Save Answer

## Q3 Regular Expressions

9 Points

The following problems ask to write or talk about regular expressions for matching input patterns.

#### Q3.1 Regex translation

3 Points

Rewrite the following regular expression

#### [abcd]+

so that does it not use character classes or the plus (+) operator, but matches exactly the same strings.

Enter your answer here

Save Answer

## Q3.2 2-D Coordinates

6 Points

Write a regular expression that matches a 2-D decimal coordinate. The decimal numbers should range from 0.0 - 99.99. The decimal point will always be present, and there can be one or two

digits on either side of it. There should be no whitespace.

These strings should match

(1.0,2.66) (0.00,00.0) (10.01,0.10)

but not strings like this:

(1.0, 2.0) (1.0,2.666)  $(1.11, 2)$ (.2,0.0) (1.,2.0)

Enter your answer here

Save Answer

## Q4 Ruby: What's the Input?

14 Points

For these questions, you are shown some Ruby code along with an execution of it that produces a particular output. Your job is to figure out what input could produce that output. (There are no syntax errors in the code given.)

Q4.1 arrays, eq

4 Points

Consider the following code

```
puts xxxx[0]
puts xxxx[2]
puts xxxx == yyyy
```
To what can we set xxxx and yyyy at the start so that the following is printed?

1 13 true

xxxx

Enter your answer here

#### yyyy

Enter your answer here

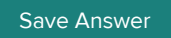

### Q4.2 codeblocks

4 Points

Consider the following Ruby code

```
def m(z)
if z == 0 puts yield z
  else
     puts yield (z+1)
  end
end
m(xxxx) { |a| a+12 }
m(yyyy) { |b| b*3 }
```
To what can we set xxxx and yyyy at the start so that the following is printed?

12 12

xxxx

Enter your answer here

yyyy

Enter your answer here

Save Answer

### Q4.3 classes

6 Points

Consider the following Ruby code

```
class Note
   @@all = []
  def initialize(note)
    @@all.push(note)
    @note = note
   end
   def update(v)
    @@all.push(v)
    @note = v
   end
   def to_s
    @@all.length.to_s + "," + @note
   end
end
n1 = Note.new("dog")
if xxxx then
  n1.update(yyyy)
```

```
end
puts n1
n2 = Note.new(zzzz)
puts n2
```
To what can we set xxxx, yyyy, and zzzz at the start so that the following is printed?

2,wolf 3,cat

#### xxxx

Enter your answer here

#### yyyy

Enter your answer here

#### zzzz

Enter your answer here

Save Answer

### Q5 Ruby Code: Fill-in-the-Blank

14 Points

The next three questions contain partial programs written in Ruby. Complete each program so that it produces the given output.

### Q5.1 grades

2 Points

Consider the following Ruby code

```
grades = { "Bob" => 4, "Chris" => 3 }grades ___________________ = 2
sum = 0grades.keys.each \{|k| sum = sum + k.length }
puts sum
```
To what can we fill in the blank so that the following is printed?

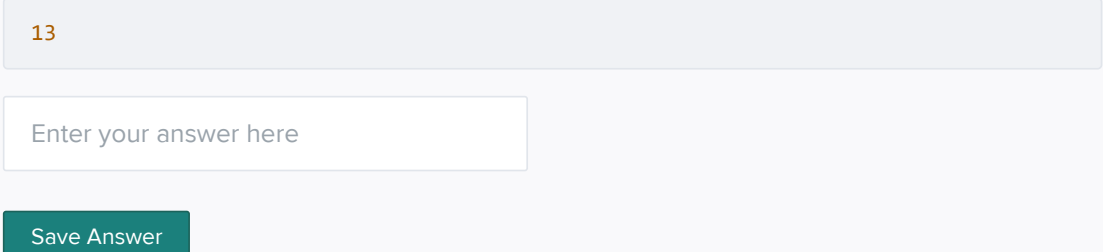

#### Q5.2 total\_grades

8 Points

total\_grades takes a string input and should print the total number of points for two assignments for the student specified by that input. Example calls:

```
total_grades("ID: alice, Scores: 92 08") 
# prints "alice got 100 points"
```

```
total_grades("ID: brodriguez12, Scores: 32 25") 
# prints "brodriguez12 got 57 points"
```
Each ID in the input string will start with a lowercase letter, and then is followed by any number of lowercase letters or numeric digits. The spacing shown in the above examples is precise: No more and no less should be permitted. The keywords ID and Scores should be matched exactly. There will always be two (non-negative) scores, each of which is exactly two digits.

Fill in the four labeled blanks to complete this implementation.

```
def total_grades(line)
 if line =~ /^ID: ________, Scores: ________$/ # 1, 2
    puts "#{________} got #{________} points" # 3, 4
  end
end
```
#1

Enter your answer here

#### #2

Enter your answer here

#### #3

Enter your answer here

#### #4

Enter your answer here

Save Answer

## Q5.3 hash\_to\_1d\_array

4 Points

hash to 1d array takes a hash map and converts it into a one-dimensional array, with elements in sorted order. Example calls:

hash\_to\_1d\_array({}) # returns []

```
hash_to_1d_array({0=>2, 3=>12, 32=>1})
# returns [0, 1, 2, 3, 12, 32]
hash_to_1d_array(\{8=&>7, 6=&>5, 1=&>2\})
# returns [1, 2, 5, 6, 7, 8]
```
Fill in the two labeled blanks to complete this implementation.

```
def hash_to_1d_array(map)
 b = [] map.each {____________________} # 1
                      #2 return b
end
```
#1

Enter your answer here

#2

Enter your answer here

Save Answer

## Q6 Ruby Coding

6 Points

Implement method combine which takes two hashes h1 and h2 and incorporates all of h2 's key-value bindings into h1 (modifying h1 ), as follows:

- If h2[k] maps to v2 and h1[k] does not exist, then add a mapping from k to v2 in h1
- If h2[k] maps to v2 and h1[k] does exist and maps to v1, then update the mapping in h1 for  $k$  to be to  $v1 + v2$ .

For example:

h1 = { "a" => 10, "b" => 20 } h2 = { "b" =>  $30$ , "c" =>  $40$ } combine(h1,h2) puts h1.inspect # prints {"a"=>10, "b"=>50, "c"=>40}

#### Write your code here:

Enter your answer here

Save Answer

Q7 OCaml Typing 10 Points Each of the following questions asks you to write an OCaml expression that has the given type. Do not use type annotations. Q7.1 (int \* int) list 2 Points Without using type annotations, write an OCaml expression that has type  $(int * int) list$ Enter your answer here Save Answer Q7.2 int list -> bool 3 Points Without using type annotations, write an OCaml expression that has type int list -> bool. Enter your answer here Save Answer Q7.3 (int -> 'a) -> 'b -> 'a \* 'b 3 Points Without using type annotations, write an OCaml expression that has the type  $(int -> 'a) -> 'b -> 'a * 'b.$ Enter your answer here

Save Answer

 $Q7.4$  int  $\rightarrow$  int 2 Points

Without using type annotations, write an OCaml expression to fill in the blank so that entire expression has type int -> int.

((fun x -> (fun y -> x + y)) \_\_\_\_\_\_\_\_\_\_\_\_\_\_ )

Enter your answer here

Save Answer

## Q8 OCaml: What's the Input?

12 Points

For these questions, you are shown some OCaml code along with an execution of it that produces a particular output. Your job is to figure out what input could produce that output. (There are no syntax or type errors in the code given.)

Q8.1 recursion

3 Points

let rec foo n = if  $n = 0$  then true else if n = 1 then false else foo (n-2)

Suppose that

foo  $(1 + zzzz) = true$ 

What is a non-negative int you can use for zzzz?

Enter your answer here

Save Answer

### Q8.2 map

3 Points

Recall that List module's map function is defined as follows.

```
let rec map f 1 = match l with
    [] -> []
   | h::t -> (f h)::(map f t)
```
Suppose that

map (fun x -> (x,x)) zzzz =  $[(1,1);(2,2)]$ 

```
What is zzzz?
```
Enter your answer here

Save Answer

Q8.3 partial application 3 Points

Suppose we have

let  $f$  a  $b = a - b$  in let  $g = f 10$  in let  $a = 4$  in g zzzz

What must zzzz be so that this expression evaluates to 2 (i.e.,  $g$  zzzz = 2)?

Enter your answer here

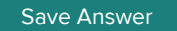

### Q8.4 first-class functions

3 Points

Consider the following function  $g$ :

```
let rec g f x =if (f x) = 0 then
    x
  else
     0
```
Suppose that  $g$  zzzz  $1 = 1$ .

What is zzzz? (There are many right answers.)

Enter your answer here

Save Answer

# Q9 OCaml Fill-In-The-Blank

14 Points

The problems here will show you partial implementations of OCaml functions. Complete each implementation by filling in the blanks.

### Q9.1 parity with fold

5 Points

The function parity  $x$  1 should return true if  $x$  occurs inside list 1 an even number of times (which includes 0). For example

 $parity 5 [5;5;1;0] = true$ parity  $3 [5;1;0]$  = true parity  $4 [0;5;4]$  = false

Complete the implementation of parity by writing what goes in the blank.

```
let rec fold f a l = match l with
   \vert [] -> a
   \vert h::t -> fold f (f a h) t
;;;
let parity x l = fold \frac{1}{x}
```
#### Answer

Enter your answer here

Save Answer

### Q9.2 tail recursion

5 Points

The following function is not tail recursive:

let rec  $f$   $y =$ if  $y = 0$  then 1 else y \* f (y/2)

Complete the implementation of  $f'$  below, which is a tail recursive version of  $f$ , by filling in the two blanks:

let  $f'$   $y =$  let rec aux x a = if  $x = 0$  then a else \_\_\_\_\_\_\_\_\_\_\_\_\_\_ in (\* 1 \*) aux \_\_\_\_\_\_\_\_\_\_\_\_ (\* 2 \*)

1

Enter your answer here

2

Enter your answer here

Save Answer

### Q9.3 calc

4 Points

The following code defines a data type  $t$  as either an int or string, where the add function "sums" two t elements---if they are two int s it uses integer addition, otherwise it uses string concatenation. Examples:

```
add (Int 1) (Int 2) = Int 3
add (String "1") (String " is not 2") = String "1 is not 2"add (Int 1) (String " is not 2") = String "1 is not 2"add (String "1 is not ") (int 2) = String "1 is not 2"
```
Complete the function by filling in the four blanks.

```
type t = Int of int
| String of string
let add x y = match (x,y) with
     (int i, Int j) -> Int (i+j)| (______, String j) -> ________ (* 1, 2 *)
    | (Int i, String j) -> String ((string_of_int i)^j)
   \left| \begin{array}{ccc} \hline \[-1.5mm] -2.5mm \end{array} \right| \rightarrow \left| \begin{array}{ccc} \[-1.5mm] -2.5mm \end{array} \right| ( * 3, 4  * )
```
1

Enter your answer here

#### 2

Enter your answer here

3

Enter your answer here

4

Enter your answer here

Save Answer

## Q10 OCaml Coding

10 Points

Complete solutions to the following problems in OCaml. You are welcome to use fold\_left (the same as the fold function shown earlier), fold\_right , map , mem , or other functions from the List module, or you are welcome to write your code entirely, including (recursive) helper functions.

### Q10.1 proc

4 Points

Write a function proc that takes an bool and then returns a function. The returned function takes a pair of int s and returns their sum if the original bool was true and returns their difference otherwise. For example:

let  $f = proc true;$ f  $(1,2) = 3$ f (3,7) = 10

whereas

let g = proc false;;  $g(1,2) = -1$  $g(3,7) = -4$ 

#### Solution here:

Enter your answer here

Save Answer

### Q10.2 sum\_exists

6 Points

Write a function called sum\_exists which takes a list of integers and a target integer, and returns true if the list contains two elements, whose sum is equal the target integer. Return false otherwise. (So, the type of sum\_exists is int list -> int -> bool .)

For example:

sum\_exists [1; 2; 3; 4; 5] 8 = true sum\_exists  $[1; 2; 3; 4]$  5 = true sum\_exists  $[8; 10] 11$  = false sum\_exists [8; 2; 8; 1] 10 = true

Solution here:

Enter your answer here

Save Answer

Save All Answers Submit & View Submission  $\blacktriangleright$